# BROWARD COUNTY FLORIDA

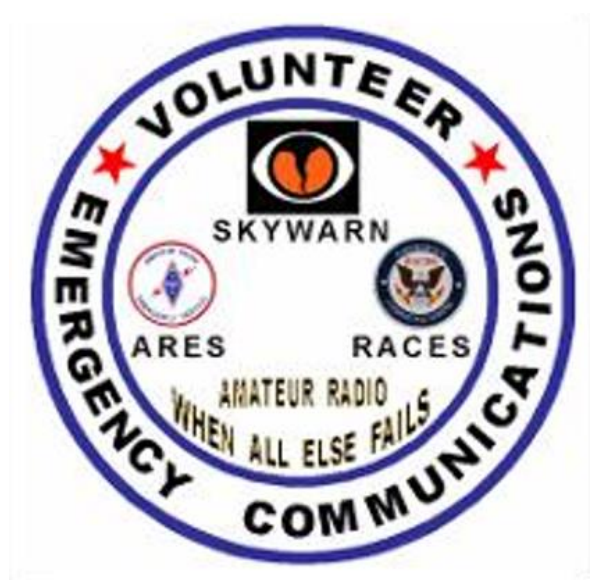

# EMERGENCY COMMUNICATIONS TRAINING

- **Page 2. Amateur Radio Operators**
- **Page 3. Do Not Miss Field Day 2015**
- **Page 4. How To Coil Cables Using The Over-Handed Method**
- **Page 4. How Do You Tie a Knot or Two**
- **Page 5. Wondering When The Practice Of Naming Hurricanes Began………..**
- **Page 5. Hurricane Facts, Questions and Information**
- **Page 7. Tips for Public Service Communicators**
- **Page 7. Did You Know?**
- **Page 7. How To Get a Printed Copy of Your License**
- **Page 9. How the Internet Started (according to scripture)**
- **Page 9. Why Would Anyone Participate in a Public Service Event?**
- **Page 10. Running an Effective Skywarn Net**
- **Page 12. BCEPN Simplex Operations Policy**
- **Page 12. What is the Definition of Simplex?**
- **Page 12. Did You Hear?**
- **Page 13. Top 10 Radio Commands**
- **Page 13. Amateur Radio Emergency Service**
- **Page 13. FCC Eliminates Amateur Radio Vanity Callsign Regulatory Fee**
- **Page 14. Do You Want To Kiss Your Ham Radio Goodbye?**
- **Page 15. Phonetic Alphabet and Pronunciation of Numerals**
- **Page 15. From Our ARRL Section Manager**
- **Page 16. Amateur Radio Communications for Public Service Events**
- **NOAA Extreme Weather Information Sheets**
- **Page 20. Broward County Amateur Radio Clubs and Nets**
- **Page 23. Favorite Southeast Florida Repeaters at a Glance**
- **Page 24. ARES/RACES Membership Application**
	- **Page 25. ARES/RACES Map and Contact Information**

### **ARES/RACES Meeting June 16, 2015**

**This month's topic will be Part 1 of 2 Introduction to Winlink 2000**

**Presented by Barry Porter / KB1PA**

**Please plan on attending this meeting. Starts at 7:30 PM. Map and contact information on the last page.**

June 2015

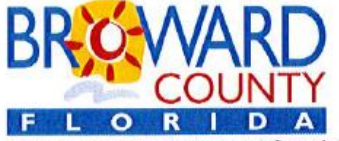

Environmental Protection and Growth Management Department **EMERGENCY MANAGEMENT DIVISION** 201 N.W. 84<sup>th</sup> Avenue · Plantation, Florida 33324-1895 · 954-831-3900 · FAX 954-382-5805

May 28, 2015

# **AMATEUR RADIO OPERATORS**

# **Hurricane Season Is Just Around the Corner!**

You can make a difference by using your FCC amateur radio license to help yourself and others. **Broward County Emergency Management needs** ham radio operators.

To find out how you can help your community with your skills as an **Emergency Radio Operator** 

# **Please Email Carol Sjursen**

# **Broward County ARES Emergency Coordinator**

CSjursen@bellsouth.net (With ARES/RACES in the subject line)

Thank you for your support!

niguel asca

Miguel Ascarrunz, MPA, FPEM **Emergency Management Director** 

**Broward County Board of County Commissioners** Broward County Board of County Commissioners<br>Mark D. Bogen • Beam Furr • Dale V.C. Holness • Martin David Kiar • Chip LaMarca • Stacy Ritter • Tim Ryan • Barbara Sharief • Lois Wexler www.broward.org

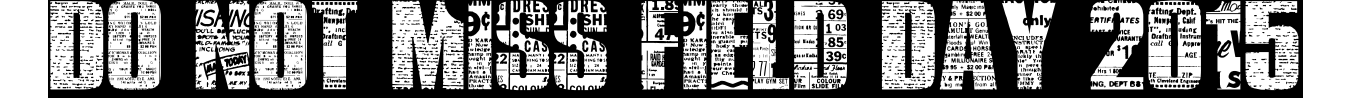

**The ARRL Field Day is the biggest emergency/disaster/public event training exercise. Miss it at great expense to your annual training regimen. This year it will be held June 26-27-28 at Markham Park in Sunrise Florida. The ARRL Field Day is the most popular annual on-the-air event in the US and Canada. More than 35,000 radio amateurs operate from remote locations, ideally outdoors in a true field. The experience and training gained from transporting your radios and antennas to the field, setting them up, using them as you would in an emergency/disaster/public service event, troubleshooting problems, deriving efficiencies and effectiveness, and learning lessons and fixes to be applied for the next time, are more valuable than any other training exercise, class or manual. Activate for June's Field Day and make yourself a better public service field operator. Want to learn more about Field Day, see the June issue of QST for more information on this year's Field Day rules and scoring.**

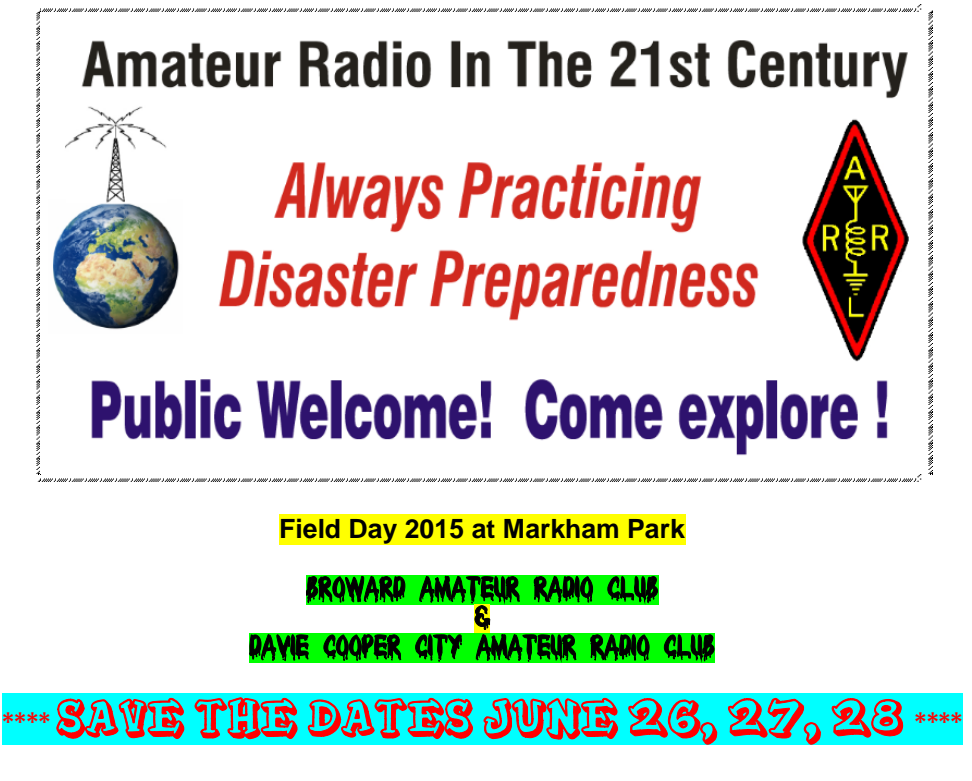

**The BARC and DCARC will host Field Day 2015 together at Markham Park**

**Come join us at the Corporate Pavilion of Markham Park. There is plenty of room and you will find some good friends, good food, rigs to operate and contacts to be made.**

**We are looking for volunteers, operators, rigs and equipment.**

### **Please contact Al Soto, KJ3Q** [asoto66@gmail.com](mailto:asoto66@gmail.com) **at 954 557-8133**

**Directions:**

**Markham Park is located at 16001 West, State Road 84. The Park is located west of the Sawgrass Expressway and just North of West State Road 84. This year, we will be holding our Field Day in the Park's main Corporate Pavilion. This is the largest site in the Park, seating up to 225 persons. It is found in the center of the Park, next to the main road overpass. We will have a banner posted and you can easily spot the 70 foot crane planned to be on site for antenna support. Once in the park, follow the posted signs.**

Broward County Emergency Communications Training

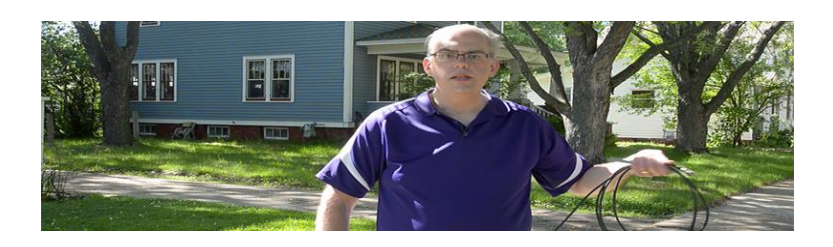

### [How to Coil Cables Using the Over-Under Method](http://jpole-antenna.us2.list-manage.com/track/click?u=07eab7bb95904d93733b8e615&id=a2e1b9c75d&e=4fe03ae50b)

How'd you like to deploy 50 feet of coax with just a flick of the wrist? Watch the video below and I'll show you how. Has this ever happened to you? You grab a cable, be it an extension cord or piece of coax and start to unwind it. Suddenly you have a snarled mess of knots and loops. Now you've got to untangle this thing and it takes forever. The reason this happens is because the person that put the cable away did not wind it up correctly. Often when we go to wind up a cord, we do the elbow thing, winding it up on our arm, or try to wind it up in coils in our hand. But did you know that when cables are made they are wound on a spool. This process introduces a natural loop into the cable. So if you don't account for this tendency to loop when you wind them, they will naturally want to coil and twist. Fortunately there is a better method for coiling cables, cords, and even coax. Called the 'over-under' method, this way of coiling up cables is used by professionals that have to deal with cables on a daily basis. In fact I learned this method early on in film school in the studio production class. When you coil your cable with the over under method, it will never twist and with always play out completely with a simple toss.

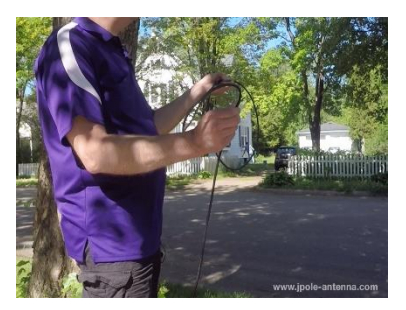

So how does this method work? First grab the end of your cable and make a simple loop. Next take your free hand, move down the cable and grip. Now twist the cable in the opposite direction while you make the second loop. Then repeat this process, grab the cable, make a simple loop. Then grab again, twist and loop. See how you are making these figure eight motions as you loop the cable. Continue until the cable is coiled up. You can then secure it with Velcro or some other type of tie. With the over under method you can just let the cable drop and it will uncoil

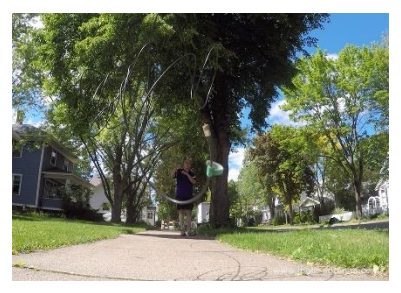

freely. Or you can hold onto an end and give it a toss. No snags or snarls. The over under method works for light cables, heavy cable, both short and long. You can even use it to coil up your garden hose. Practice this method and in no time it will become second nature.

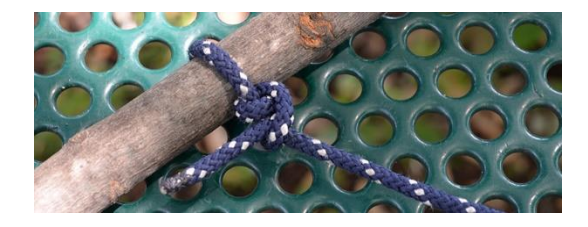

**If you will be hanging any sort of temporary antenna for Field Day, you will probably need to tie a knot or two.**

Knot tying is one of the most overlooked skills of a ham radio operator. On my blog you'll find step by step instructions and helpful video clips that will teach yo[u seven common knots that can be used for antennas and support structures.](http://jpole-antenna.us2.list-manage.com/track/click?u=07eab7bb95904d93733b8e615&id=281b650cc6&e=4fe03ae50b)

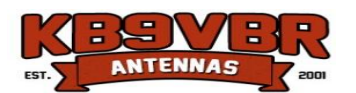

**Michael / KB9VBR is the owner of KB9VBR Antennas. He specializes in VHF/UHF antennas for amateur radio, public safety, business band, scanning and broadcast. . For more information go t[o http://www.jpole-antenna.com](http://www.jpole-antenna.com/blog/) or call 1 715-845-8218 for more information.** 

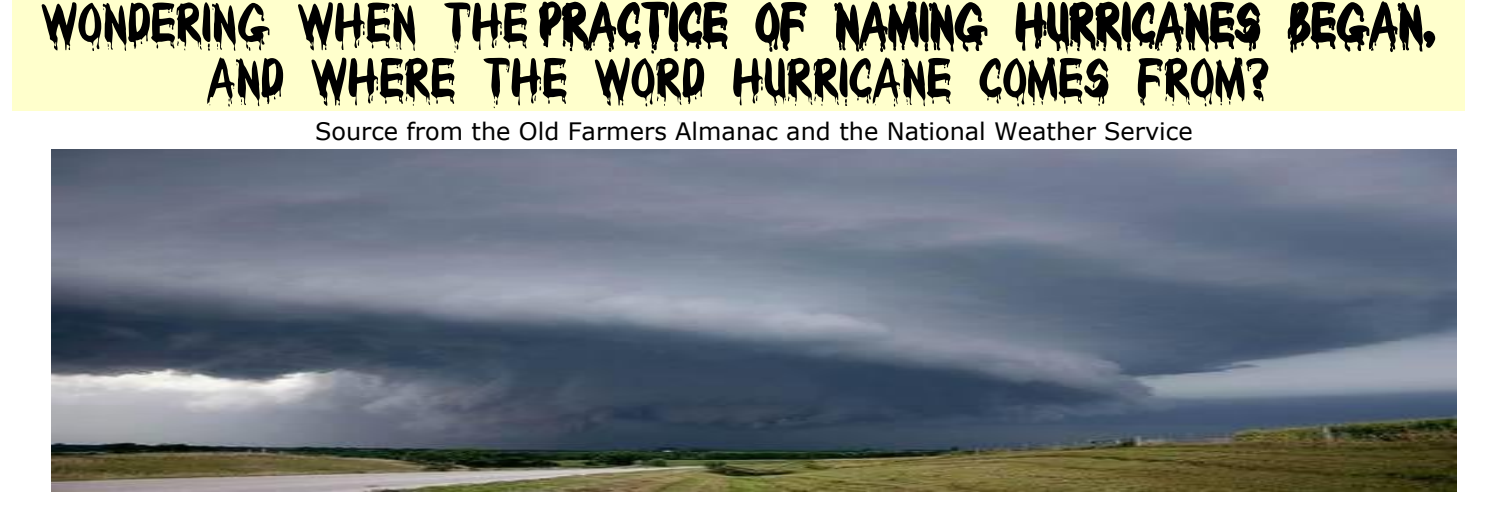

- **Native Americans called these storms [Hurakons,](https://svelizabethjean.wordpress.com/2014/11/15/they-call-the-wind-mariah-allan-j-lerner/) after "a great spirit who commanded the east wind." Spanish explorers adopted the word and then began giving hurricanes the names of patron saints on whose feast days the storms occurred. Later, hurricanes were identified by their longitude and latitude.**
- **A weatherman in Australia is credited with being the first person to name a tropical storm after a female. By World War II, meteorologists in the U.S. military named storms after their girlfriends and wives. The first storm in the Atlantic Ocean named for a man was Hurricane Bob!**
- **Hurricanes names are selected by the World Meteorological Organization. Every six years, the list of names begins again! However, the names of especially destructive hurricanes are usually retired.**

### **Hurricane Facts, Questions and Information**

#### **Q. How are Hurricane Names Chosen?**

**A. Most storm names are taken from a permanent list that rotates every 6 years. More than 60 names have been retired since 1950 because they resulted in significant property damage or deaths. A name can be retired at the request of a country affected by the storm. [See list of retired hurricane manes.](http://www.almanac.com/content/retired-atlantic-hurricane-storm-names) It should be noted that not all hurricanes were named, including some of the most deadly or damaging storms known to man.**

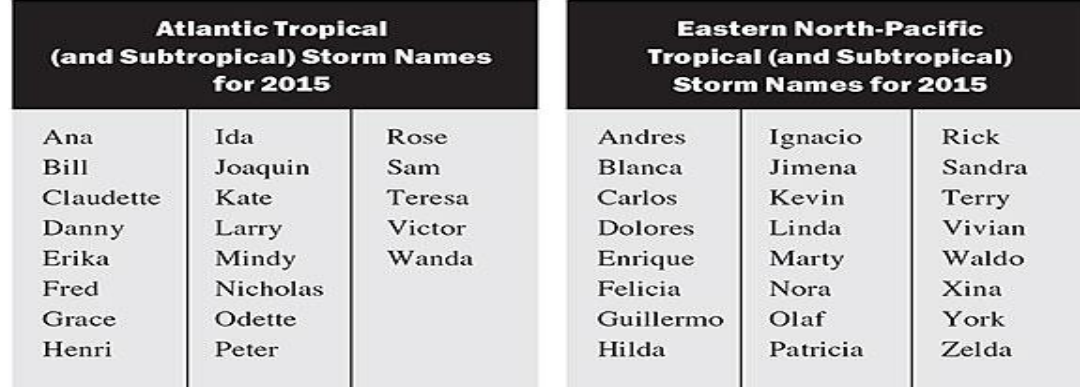

#### **Q. Just what is a hurricane?**

**A. A hurricane is a tropical storm with winds that have reached a constant speed of at least 74 mph in the North Atlantic Ocean, Caribbean Sea, or Gulf of Mexico. A hurricane's winds blow in a large spiral around a relatively calm center of extremely low pressure known as the eye of the storm. Around the rim of the eye, winds may gust to more than 200 mph. The eye of a storm is usually 20 to 30 miles wide and may extend over 400 miles. The entire storm can be up to 340 miles in diameter, domination the ocean surface and lower atmosphere for thousands of square miles.**

**The dangers of a storm include torrential rains, high winds, and storm surges. A hurricane can last for 2 weeks or more over open water and can follow a path across the entire length of the eastern seaboard, coastal areas and barrier islands. All Atlantic and Gulf coastal areas are subject to hurricanes or tropical storms. Although rarely struck by hurricanes, parts of the Southwest and Pacific Coast suffer heavy rains and floods each year from the remnants of hurricanes spawned of Mexico. Islands such a Hawaii, Guam, American Samoa, and Puerto Rico also are subject to hurricanes.**

**Q. Is a hurricane the same as a cyclone?**

**A. A hurricane is actually one of three kinds of tropical storms, or cyclones that circulate over tropical waters. The circulation is counterclockwise in the Northern Hemisphere. Tropical cyclones are classified as follows:**

**Tropical depression**

**An organized system of clouds and thunderstorms with a defined circulation and maximum sustained winds of 38 mph (33 knots) or less.**

**Tropical storm**

**An organized system of strong thunderstorms with a defined circulation and maximum sustained winds of 39 to 73 mph (34 to 63 knots).**

**Hurricane**

**An intense tropical weather system with a well-defined circulation and maximum sustained winds of 74 mph (64 knots) or higher. In the western Pacific, hurricanes are called typhoons. Similar storms in the Indian Ocean are called cyclones.**

**Hurricanes are further classified by rank according to how strong their winds are:**

#### **Q. How are hurricanes classified?**

**A. The Saffir-Simpson Hurricane Scale is a 1-5 rating based on the hurricanes present intensity. This is used to give an estimate of the potential property damage and flooding expected along the coast from a hurricane land fall. Wind speed is the determining factor in the scale, as storm surge values are highly dependent on the slope of the continental shelf in the landfall region. Wind speeds are measured using a 2-minute average.**

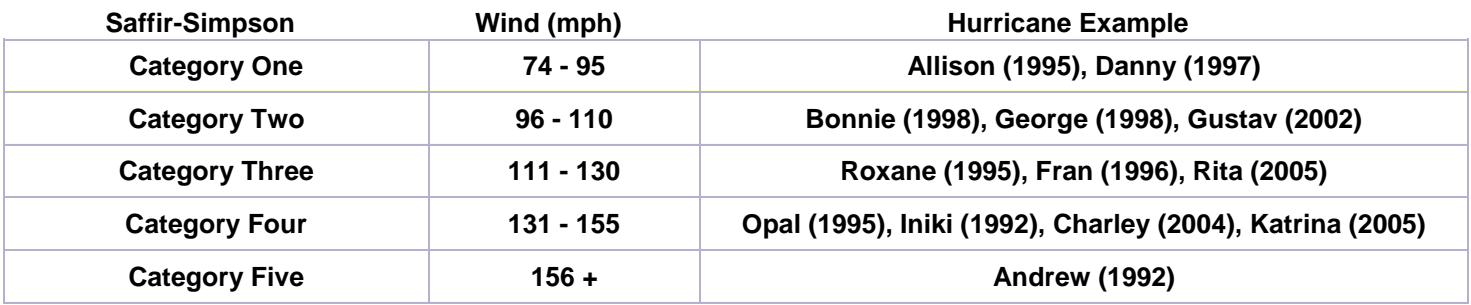

#### **Q. What causes a hurricane to happen?**

**A. A tropical ocean and it atmosphere create the right conditions for a hurricane. Hurricanes draw their energy from the warm surface waters of the tropics (usually above 27°C, or about 81°F) and the latent heat of condensation. Powered by heat from the sea, they are steered by the easterly trade winds and the temperate westerlies, as well as by their own ferocious energy. Around the core, winds grow with great velocity, generating violent seas. When hurricanes move over cold water, or over large landmasses, they can dies out quickly because they lose the power of the heat and condensation.**

**Q. How do we know a hurricane is coming?**

**Now, thanks to satellite technology, no hurricane goes unnoticed. [See the article on "Prediction Hurricanes: The Eyes Have It" to learn more.](http://www.almanac.com/content/predicting-hurricanes-eyes-have-it)**

### **Q. What do hurricane warnings mean?**

**A. A watch means that hurricane-force winds are possible within 48 hours. A warning means that hurricaneforced winds are likely within 36 hours.**

### Tips for public service communicators

**Here is a useful set of tips garnered from ARES/RACES that are useful in Ham Radio operating events as well:**

- **You are your own safety officer. The very first thing on your mind should be, is it safe? Am I going to irradiate anyone with RF? Could my battery spill acid? Can it fall on anyone's foot? Have I created an electrical hazard? Could anyone trip over my feedline or get poked in the eye by my antenna? The safety of your station is your responsibility. Make sure that it won't harm you or others.**
- **Are you following procedure? Operating procedures are developed from examining what went wrong before. Familiarize yourself with the procedures and practice them in exercises. Arriving at a disaster scene and winging it will only cause problems.**
- **Check transceiver for overheating Digital modes are great for sending forms, long lists, images and so forth. They also use a lot more duty cycles of your transceiver than ordinary voice communications. Check to make sure that your rig is not overheating.**
- **Have fuses handy Make a list of the fuses you might need, then put together a small fuse kit.**
- **You are ready to participate? Caution is good, but don't let it prevent you from participating and volunteering. Everyone makes mistakes and everyone survives them. Most hams will be sympathetic and supportive of your efforts.**
- **Don't avoid the exercises. It's a mistake to ignore an exercise because you think you are already familiar with what it is about. There are always surprises, new elements, and things that you've forgotten.**
- **Keep learning. Everything is dynamic, including emergency communications. Never sit back and feel that you've learned everything you'll need to know.**
- **Be able to power your radio. Power connections are not generic. ARES groups around the country use Anderson Powerpoles as the standard power connector.**
- **Mark your equipment Mark every piece of your equipment with at least your name and call sign. You'll want property you left behind to find its way back to you.**
- **Have a set of headphones. A headset should be a vital part your equipment. You can't communicate if you can't hear.**

# **Did you know?**

**Do you slow-charge your batteries. We've heard the term "fast and easy" so often that we've come to believe that's the best way to do things. It's not necessarily true, and it's certainly not true when it comes to charging your batteries. Fast chargers heat up your batteries and considerably shorten their life spans. Ultimately, it is cheaper and more efficient to have several batteries on hand and rotate them through a slow charger.**

## **HOW TO GET A PRINTED COPY OF YOUR LICENSE Download a copy of your amateur radio license from the FCC**

### **From the ARRL & the Federal Communications Commission**

**Effective February 17 the FCC has stopped mailing licenses. From the ARRL announcement on the change: "Under the new procedures, licensees will access their current official authorization ("Active"**

**status only) via the ULS License Manager. The FCC will continue to provide paper license documents to all licensees who notify the Commission that they prefer to receive one. Licensees also will be able to print out an official authorization — as well as an unofficial "reference copy" — from the ULS License Manager." Here are the details as to how to get these copies of your license from the FCC.** 

**First, getting a copy of your license that has a watermark in the background saying: Reference Copy.**

- **1. Go to <http://wireless2.fcc.gov/UlsApp/UlsSearch/searchLicense.jsp>**
- **2. Search for your call sign**
- **3. Click on your call sign**
- **4. Click on the ADMIN tab**
- **5. Click on "Authorization -- Licensee"**

**6. Your reference copy license will open in a PDF file for printing or saving**

**Second, how to get a copy of your license that has a watermark in the background saying: Official Copy.** 

**This description of the steps seem to be a cumbersome process, but it does result in only one person – you – being able to download the official copy of your license.** 

**1. While at the URL (number one above) for the license search, note your FCC Registration Number (FRN). Write it down somewhere because you will need it.** 

**2. Go to this URL:<http://wireless.fcc.gov/uls/index.htm?job=home>**

**3. If you know your password, go to Online Filing and click "Log In." Precede to Number 11 below. If you do not know your password (more likely you don't have one), go to Online Filing and click on "Forgot Password?"** 

**4. Enter your FRN and click on "Continue." You need to get a "Personal Security Question." Click on "Request a PSQ."** 

**5. Complete the form "Set a Personal Security Question." You need your FRN and your Tax Identification Number (which is, probably, your Social Security Number). At the bottom of the form, where it says "Your Personal Security Question," pick one of the questions. For example, you could pick "What is your city of birth?" Then fill in the answer where requested.** 

**6. Click in the box next to "I certify . . ." Then click on "Submit." You will receive a tracking number, which you can write down somewhere in case you never hear back from the FCC.** 

**7. Wait. Maybe as long as three days, but usually in less than two or three hours, you will receive an email from the FCC titled "FCC Personal Security (PSQ) Notification." Open it and click on "FRN Password Reset."** 

**8. Enter your FRN. Click on "Continue." Answer the PSQ.** 

**9. Now make up a password. Follow the instructions for a password exactly (at least 6 characters, both upper case and lower case letters, at least one number, at least one symbol [such as #]. So something like Ab5c#d would work). Click on "Continue."** 

**10. Now you are back to the ULS License Manager. Click on "Proceed."** 

**11. Enter your FRN and Password. Click on "Submit."** 

**12. At the top it will say: "My Licenses." On the left side click on "Download Electronic Authorizations." 13. You are on a page that has two boxes. The left one is titled "Filter by Radio Service." It has a subheading, "My Authorizations." You should see your callsign there. At the bottom, click on "Select all."** 

**14. The box on the right is titled, "Authorizations to Download." Next to it, click on "Add." Your callsign should appear in this second box. Click on "Select All." Click on "Download."** 

**15. The official copy of your license will now download. You can either print it or save it. It comes on a popup, so if you have a popup blocker on your anti-virus program you will need to work around it. Once you have a password it is much easier. Just go to the URL in number 2, then skip to number 11.** 

**I realize many of you could do this very well without the step by step directions – but others may be like me, and these steps will make it easier (I hope!).**

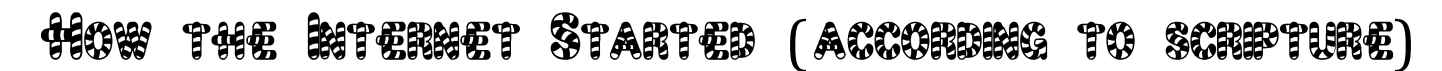

In ancient Israel, it came to pass that a trader by the name of Abraham Com did take unto himself a healthy young wife by the name of Dorothy. And Dot Com was a comely woman, Large of breast, broad of shoulder and long of leg. Indeed, she was often called Amazon Dot Com. And she said unto Abraham, her husband, "Why dost thou travel so far from town to town with thy goods when thou canst trade without ever leaving thy tent?" And Abraham did look at her as though she were several saddle bags short of a camel load, but simply said, "How, dear?" And Dot replied, "I will place drums in all the towns and drums in between to send messages saying what you have for sale, and they will reply telling you who hath the best price. The sale can be made on the drums and delivery made by Uriah's Pony Stable (UPS)".

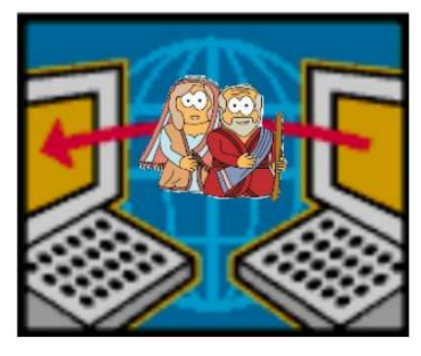

Abraham thought long and decided he would let Dot have her way with the drums. And the drums rang out and were an immediate success. Abraham sold all the goods he had at the top price, without ever having to move from his tent. To prevent neighboring countries from overhearing what the drums were saying, Dot devised a system that only she and the drummers knew. It was known as Must Send Drum over Sound (MSDOS), and she also developed a language to transmit ideas and pictures - Hebrew To The People (HTTP). And the young men did take to Dot Com's trading as doth the greedy horsefly take to camel dung. They were called Nomadic Ecclesiastical Rich Dominican Sybarites, or NERDS.

And lo, the land was so feverish with joy at the new riches and the deafening sound of drums that no one noticed that the real riches were going to that enterprising drum dealer, Brother William of Gates, who bought off every drum maker in the land. Indeed he did insist on drums to be made that would work only with Brother Gates' drumheads and drumsticks. And Dot did say, "Oh, Abraham, what we have started is being taken over by others." And Abraham looked out over the Bay of Ezekiel, or eBay as it came to be known. He said, "We need a name that reflects what we are." And Dot replied, "Young Ambitious Hebrew Owner Operators." "YAHOO," said Abraham. And because it was Dot's idea, they named it YAHOO Dot Com. Abraham's cousin, Joshua, being the young Gregarious Energetic Educated Kid (GEEK) that he was, soon started using Dot's drums to locate things around the countryside. It soon became known as God's Own Official Guide to Locating Everything (GOOGLE).

That is how it all began. And that's the truth. And I know you believe it because everything ever written on the internet has always been the truth. Taken from the internet (where else?)

Note: Author unknown. Sometimes you find a real Gem out there in the Internet Wild!

### Why Would Anyone Participate in Public Service Events?

- Being a part of the team. Having a front row seat during the event
- The camaraderie of being part of a radio team that helps make things safer for a handful, hundreds, sometimes thousands of event participants and viewers
- The chance to do something meaningful for a good cause
- The fun and satisfaction of using your radio equipment and opportunity to learn its various capabilities in real-life situations
- The beautiful places and settings that you get to enjoy by getting an up close view of what is happening

Radio operators are assigned to check points or to support (SAG) vehicles. Radio communications in some of these areas can be a challenge, but very gratifying and a whole lot of fun! For most events all you need is a 2 meter hand-held radio, a headset along with a extra battery.

When you participate, consider bringing a family member or friend to show them the excitement of the ham radio hobby.

This is a fun way to get out and use your radio, help a worthwhile cause and gain valuable experience that will come in handy in the event of a major emergency or disaster. It's also great PR for amateur radio in general.

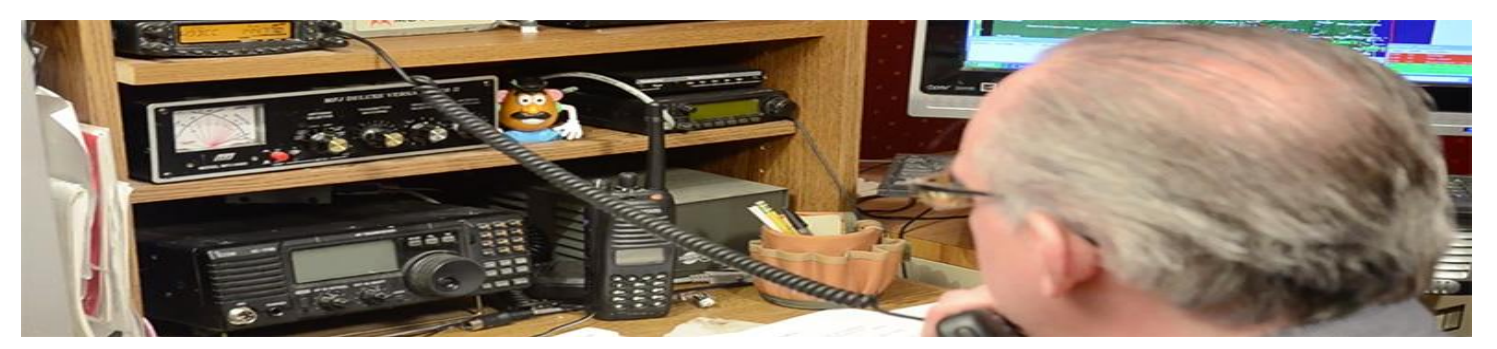

### **Running an Effective SKYWARN net**

#### **Written by Michael / KB9VBR**

**I've been a severe weather spotter for close to fifteen years. I've had my share of close calls, and even more so, I've experienced plenty of boredom. Being out in the field often is long stretches of nothing peppered with bits of extreme excitement. But for the last few years, my storm spotter experience has moved inside as being net control. Now instead of worrying about just my safety, I have to be concerned about every spotter in the field. That's why as net control I strive to run a disciplined net that keeps traffic to minimum and reports structured and precise.**

**So what goes into running a good severe weather net? Here's a video taken during a recent SKYWARN drill. You'll get to see my station and operating position, and watch over my shoulder as I run the drill net. Two things mentioned in the net are the TLCS reporting format and the Reportable Criteria. Both are critical for running an effective net, so I'll elaborate on them here:**

### **TLCS Reporting Format**

**Accurate weather reports from the field are crucial. When giving a report to net control, missing a key point can cause the net control station to ask for a repeat or additional information. This slows down the net, and hinders the timely reporting of events to the National Weather Service office. That's why as net control I've adopted the TLCS format of reporting weather conditions and train the net participants in its proper use. I can't take credit for this report format, I learned about it from the Sullivan, WI Weather [Committee.](http://www.sulcom.info/) But like any great idea, this one deserves to be shared.**

*"The acronym (TLCS), stands for Time, Location, Condition, and Source"*

**The TLCS format is simple. The acronym (TLCS), stands for Time, Location, Condition, and Source. Presenting your information to net control in a recognized and repeatable format aids in comprehension by the net control and with practice will speed up your net.**

**Here's TLCS broken down:**

- **Time: This is the time of the event (not the time of the report)**
- **Location: Location that the weather event was observed. Give your location by intersection and estimated distance and direction of the event.**
- **Condition: The severe weather event itself. Use the reportable criteria unless requested by net control to give a general observation.**
- **Source: Your callsign. Don't report second hand reports. If you didn't observe it, refrain from sending it in. Putting this all together, a TLCS formatted report would go like this:**

**You: Net control, WX9XYZ NCS: XYZ go ahead You: At 4:30pm, Looking west at one mile from the intersection of County Rd X and Pine Tree Lane, I observed a rotating wall cloud. WX9XYZ. NCS: Copy at 4:30pm rotating wall cloud one mile west from the intersection of County Road X and Pine Tree Lane. Liaison did you copy that report?**

**Liaison: Copied direct, will relay to the weather service.**

**A great net excels in its brevity. Using a standardized format by net control and the reporting station reinforces that brevity.**

### **Reporting Criteria**

**Each weather service office will have their own particular criteria for reporting weather events. Some offices may want every observation imaginable, and others will be very particular. Often the weather office will give you a cue or indication of what they are looking for at the start of their regional net. In our area, and much of the upper Midwest, this is the criteria that our served weather offices would like for the reports received. If they are looking for something different, they will tell us.**

**Reportable Criteria (listed in order of importance)**

- **Tornado**
- **Funnel Cloud Aloft**
- **Wall Clouds (indicate rotating or not)**
- **Winds greater than 50mph (state if measured or estimated wind speed)**
- **Flooding or Flash Flooding**
- **Hail (size of the largest stone, how deep, and duration)**
- **Storm Damage**

#### **Conclusion**

**Running an efficient net boils down to two things: proper technique and control. Things can get pretty crazy in the field and observers will get excited. Don't wait for the heat of the action to implement these procedures, but instead practice them on your weekly drill nets. With practice and a bit of coaching by the control, you'll soon be running a disciplined net.**

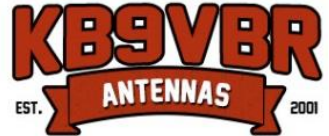

**Michael / KB9VBR is the owner of KB9VBR Antennas. He specializes in VHF/UHF antennas for amateur radio, public safety, business band, scanning and broadcast. . For more information go to [http://www.jpole](http://www.jpole-antenna.com/blog/)[antenna.com](http://www.jpole-antenna.com/blog/) or call 1 715-845-8218 for more information.** 

Broward County Emergency Communications Training

### **BCEPN Simplex [Operations](http://browardaresraces.org/news/files/bcepn-simplex-policy-letter-2014-09-17.html) Policy**

**From BCEPN Net Manager Mike Davis, K2MOL:**

**There have been suggestions in recent weeks that the** *Broward County Emergency Preparedness Net* **(BCEPN) make the switch from full repeater operations to full simplex operations, especially in light of the partial reliability of local repeaters. While I strongly endorse the use of simplex operations on this net to simulate communication in the event of the loss of local repeaters in an emergency, I would suggest that we take a more strategic approach to achieve the best of both worlds.**

**There are several phases that are necessary to utilize simplex operations on this net. Three come to mind:** 

**Phase 1: The Familiarization and Training Phase. This initial phase is necessary to inform and train local amateur radio operators of the ad-vantages and disadvantages of simplex operations, the necessary equipment and power for simplex operations, simplex versus repeater operations, repeater to simplex transition and combined repeater and simplex nets.**

**Phase 2: The Repeater/Simplex Net Phase: In this phase the net would begin on a repeater for the first portion of the net and then switch to a simplex frequency for the second portion before returning to repeater operations for the conclusion of the net. This phase would achieve two important goals:**

**1. The inclusion of low power operators on the repeater for at least one or two portions of the net.** 

**2. The reduction of the loss of low power operators that will inevitably occur once the net switches from repeater to simplex operations.**

**Phase 3: The Simplex Operations Phase: After full simplex familiarization and training on this net over a period of time, there will be regular practice repeater/simplex nets to simulate the emergency loss of local repeaters. It shall be the continued policy of the** *Broward County Emergency Preparedness Net* **to utilize local repeaters, so long as they are available and operable, to allow for the full inclusion of all licensed amateur radio operators.**

**Michael Davis, K2MOL / BCEPN manager**

# **What is the definition of Simplex**

**Simplex is a communications mode in which only one signal is transmitted, and it always goes in the same direction. The transmitter and the receiver operate on the same frequency. When two stations exist and they alternately (not simultaneously) send signals to each other on the same frequency, the mode is technically known as half duplex. However, most amateur radio operators refer to half duplex as simplex.**

**At high and microwave wireless frequencies, the simplex or half duplex modes will not provide enough communications range in some situations. To increase the effective range, wireless repeaters are used. In a typical repeater, the incoming signal has a different frequency than the outgoing signal, so that the transmitted signal does not overwhelm the repeater's receiver. Repeaters, strategically located in high places with large line-of-sight coverage zones, can greatly increase the range of a wireless communications system. Another way to increase your communications range is to use a half wave antenna.**

**In order for a station to send and receive data simultaneously, two different frequencies must be used, one for transmitting and the other for receiving, a mode called full duplex.**

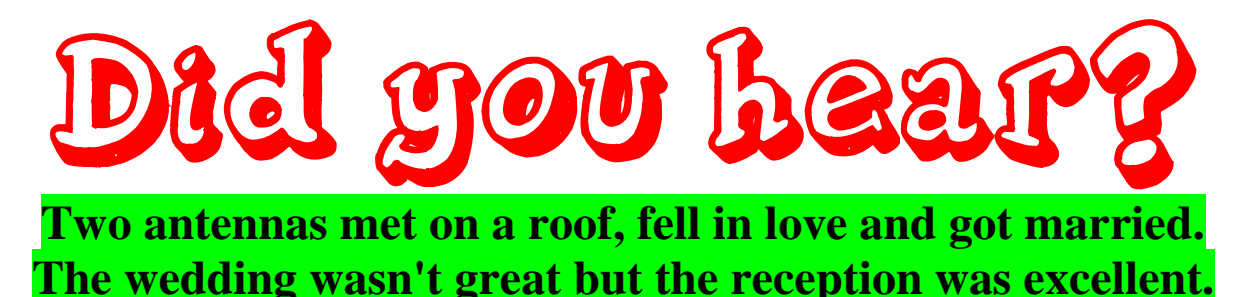

### **Top Ten Radio Commands**

Modern VHF/UHF transceivers have many features and functions. They allow us great flexibility and convenience in the use of our radios. If we don't know how to access and enable/disable them, however, they have the potential of making our rigs unusable. Often, these functions are accessed through a sequence of keypad entries. The problem is that correct keypad entries for given functions are not always obvious.

Here are ten important transceiver functions you may need for emergency communication. Test yourself. Can you perform all ten without your manual? If not, be sure to put a copy of your transceiver operation manual in your "ready kit." Practice accessing each of these regularly. This is especially important if you only occasionally use your rig. Fast, efficient, and reliable operation of your radio will be essential when you take up your communications post.

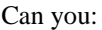

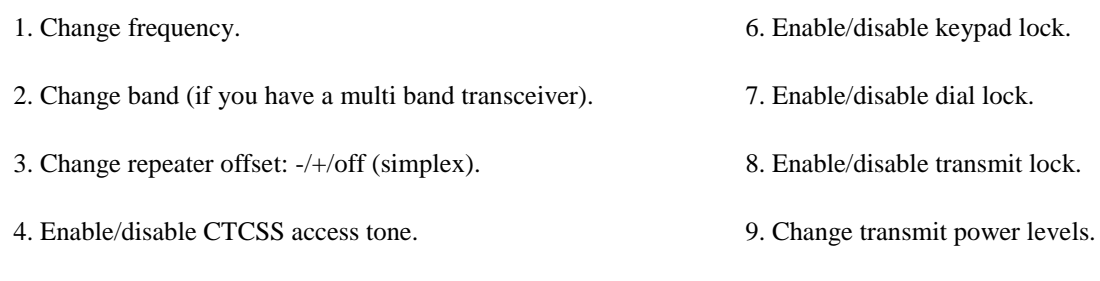

5. Change frequency of CTCSS access tone.

# Amateur Radio Emergency Service® (ARES)

10. Check battery condition.

Sent in by Jeff / WA4AW *ARRL Southern Florida Section Manager Southeastern Division Assistant Director*

**The updated and revised** *Amateur Radio Emergency Service Manual* **has now been posted on the ARRL Web page (in PDF), and it can be downloaded. A link to the** *Amateur Radio Emergency Service Manual can* **be found on the ARES Web page.<http://www.arrl.org/news/updated-amateur-radio-emergency-service-manual-now-online>**

### FCC Eliminates Amateur Radio Vanity Call Sign Regulatory Fee

from the ARRL May 22, 2015

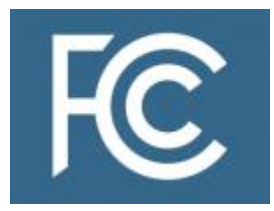

The FCC is eliminating the regulatory fee to apply for an Amateur Radio vanity call sign. The change will not go into effect, however, until required congressional notice has been given. This will take at least 90 days. As the Commission explained in a Notice of Proposed Rulemaking, Report and Order, and Order (MD Docket 14-92 and others), released May 21, it's a matter of simple economics.

"The Commission spends more resources on processing the regulatory fees and issuing refunds than the amount of the regulatory fee payment," the FCC said. "As our costs now exceed the regulatory fee, we are eliminating this regulatory fee

### Broward County Emergency Communications Training

category." The current vanity call sign regulatory fee is \$21.40, the highest in several years. The FCC reported there were 11,500 "payment units" in FY 2014 and estimated that it would collect nearly \$246,100.

In its 2014 Notice of Proposed Rule Making (NPRM) regarding the assessment and collection of regulatory fees for FY 2014, the FCC had sought comment on eliminating several smaller regulatory fee categories, such as those for vanity call signs and GMRS. It concluded in the subsequent Report and Order (R&O) last summer, however, that it did not have "adequate support to determine whether the cost of recovery and burden on small entities outweighed the collected revenue or whether eliminating the fee would adversely affect the licensing process."

The FCC said it has since had an opportunity to obtain and analyze support concerning the collection of the regulatory fees for Amateur Vanity and GMRS, which the FCC said comprise, on average, more than 20,000 licenses that are newly obtained or renewed, every 10 and 5 years, respectively.

"The Commission often receives multiple applications for the same vanity call sign, but only one applicant can be issued that call sign," the FCC explained. "In such cases, the Commission issues refunds for all the remaining applicants. In addition to staff and computer time to process payments and issue refunds, there is an additional expense to issue checks for the applicants who cannot be refunded electronically."

The Commission said that after it provides the required congressional notification, Amateur Radio vanity program applicants "will no longer be financially burdened with such payments, and the Commission will no longer incur these administrative costs that exceed the fee payments. The revenue that the Commission would otherwise collect from these regulatory fee categories will be proportionally assessed on other wireless fee categories."

The FCC said it would not issue refunds to licensees who paid the regulatory fee prior to its official elimination.

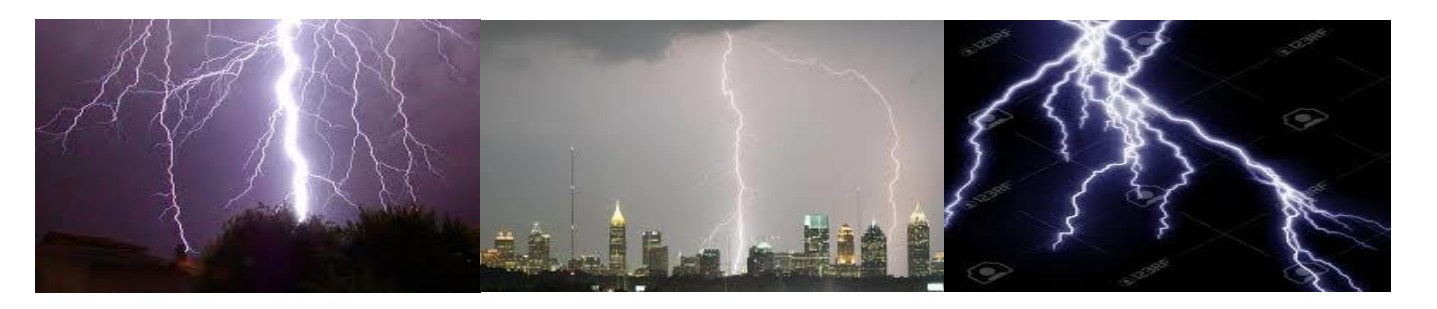

Do you want to kiss you ham radio goodbye? This is the main reason to disconnect you ham radio equipment!!!!

### [Real-Time Lightning Map :: LightningMaps.org](http://www.lightningmaps.org/realtime)

LightningMaps.org A community project with free lightning maps and applications Maps and statistics Real Time Europe Oceania America

Information, Extras, Apps, and FAQ About For Participants Login

### PHONETIC ALPHABET AND PRONUNCIATION OF NUMERALS

LETTER PHONETIC PREFERRED PRONUNCIATION \*

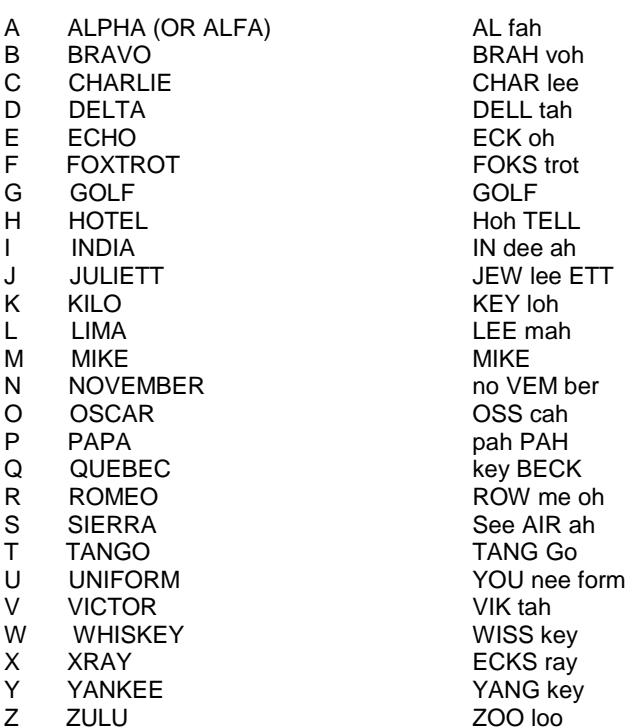

\*UPPER CASE indicates the accented syllable(s)

Preferred pronunciation of spoken numerals is as follows:

#### FIGURE PRONUNCIATION

- 0 ZEE RO
- 1 WUN
- 2 TOO
- 3 THUH REE
- 4 FO wer<br>5 Fl yuv
- 5 FI yuv<br>6 SIX
- **SIX**
- 7 SE ven
- 8 ATE
- 9 NIN er

# **From Our ARRL Section Manager**

ARRL Southern Florida Section Section Manager: Jeff Beals, WA4AW [wa4aw@arrl.org](mailto:wa4aw@arrl.org)

Please support the Amateur Radio Parity Act of 2015-HR 1301. If you have not already done so, please contact your Congressperson. Write a letter of support, forward it to ARRL for distribution and make an appointment to visit with them. Ask them to support HR 1301 and to co-sponsor the bill. I cannot over emphasize how important it is for everyone to sign on with this effort. For more info, please visit<http://www.arrl.org/hr-1301>

73, Jeff, WA4AW

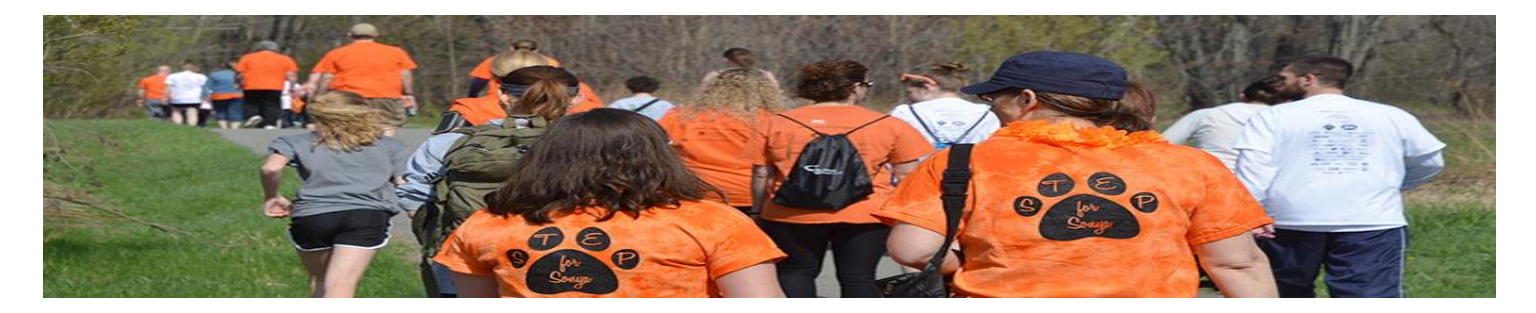

### Amateur Radio Communications for Public Service Activities

**Written by Michael / KB9VBR**

**"Will work for T-shirts" That's a popular saying by hams that like to get involved with volunteer activities. I can't recall how many shirts I've collected over the years from the various walks, runs, bike ride, ski events, and marathons I've been a part of. Suffice to say, I can't remember the last time I've bought a t-shirt.**

**But free shirts aren't the reason why we volunteer. Amateur radio operators providing health and welfare communications at events is a way for the ham radio club to give back to the community. But more than that, volunteering at these events is great emergency communications training.**

**So what do you need to get started with working an event? Last week our ham [radio](http://www.wvraclub.org/) club helped out at a popular walk/run. I took a little time out at the event to shoot this short video on what it's like to volunteer.**

**What should you bring along with you into the field when doing a public service activity like this? My standard equipment kit includes:**

- **2 meter HT with a speak mic and spare battery**
- **Earpiece (handy in noisy environments)**
- **Aftermarket antenna with gain (the stock antennas on the Chinese HTs are notoriously bad)**
- **Small notepad and pen or pencil**
- **Safety vest**
- **Clothing appropriate for the conditions**

**Also don't forget hydration and a snack if you're going to be out there all day. I've been at some events where they will drop you at your spot in the morning and won't pick you up until later in the afternoon. In cases like this, I'll make sure to pack a lunch and plenty of snacks. A chair is also handy so you have a place to rest. Everything goes into my backpack so it's easy to pack in and out of your spot.**

**What type of radio should you bring with you? If you will be within easy shot of a repeater, a handheld radio will work fine for you. Although be aware that if you are in a low spot or wooded area that the repeater's coverage may be lacking. In that case, here's some tips on [improving](http://www.jpole-antenna.com/2014/11/15/get-a-better-signal-out-of-your-handheld-radio/) your range with a handheld.**

**In other cases, when you are out in a more remote location where it may be more difficult to get into the repeater, or your group will be using simplex, consider a [field](http://www.jpole-antenna.com/2013/07/10/amateur-radio-bicycle-race-communications/) kit with a mobile radio, battery, mast and antenna like the [2](http://www.jpole-antenna.com/shop/2-meter-amateur-radio-j-pole-antenna/) meter [J-Pole.](http://www.jpole-antenna.com/shop/2-meter-amateur-radio-j-pole-antenna/) While I wouldn't want to backpack my field kit into a remote spot, it can be easily transported in my car.**

### **Conclusion**

**Getting involved with events and volunteering your communications expertise is certainly a great way to give back to the community. Plus it will keep you ready for when there is a need for emergency communications. If you belong to a club that provides these services, go ahead and get active. Otherwise consider putting a team together and talk to an event organizer to get started.**

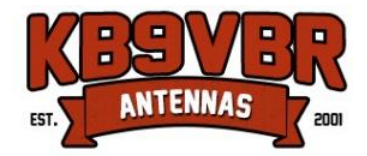

**Michael / KB9VBR is the owner of KB9VBR Antennas. He specializes in VHF/UHF antennas for amateur radio, public safety, business band, scanning and broadcast. For more information go to [http://www.jpole](http://www.jpole-antenna.com/blog/)[antenna.com](http://www.jpole-antenna.com/blog/) or call 1 715-845-8218 for more information.** 

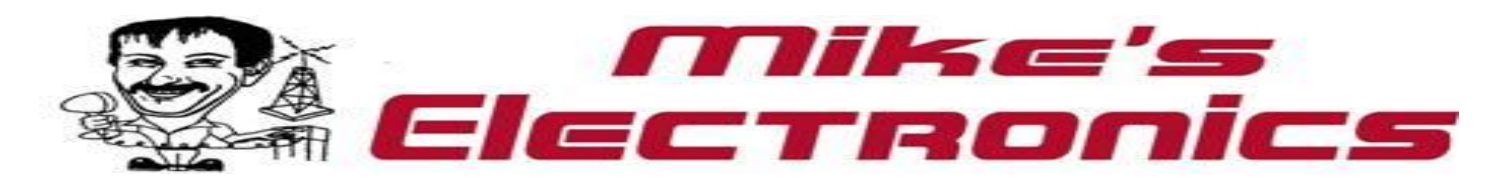

### **VACATION CLOSING**

*JUNE 12, 2015*

**RE-OPEN** 

*JUNE 30, 2015*

**No business will be conducted during this time period. Please schedule all business before or after these dates.** 

> **Best regards,** *Mike Spivak*

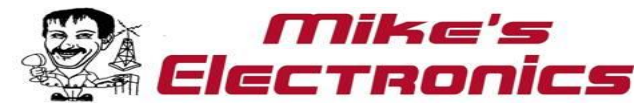

**1069 NW 53RD STREET FT LAUDERDALE, FL 33309 PH 954-491-7110 FX 954-491-7011 800-427-3066 [mspivak@bellsouth.net](mailto:mspivak@bellsout.net)**

> **MON 9-4 TUES 9-4 WED 9-NOON THURS 9-4 FRI 9-4 SAT 9-NOON**

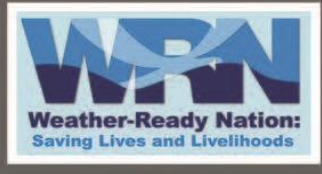

**STATE INFORMATION** 

### Weather  $\mathop{\mathbf{R}\textbf{}}\limits_{{\mathbf{N}}\text{ SHEET}} \mathbf{W}$  $\bf{D}$

To download the latest updated version of<br>this sheet: www.ncddc.noaa.gov/NEWIS

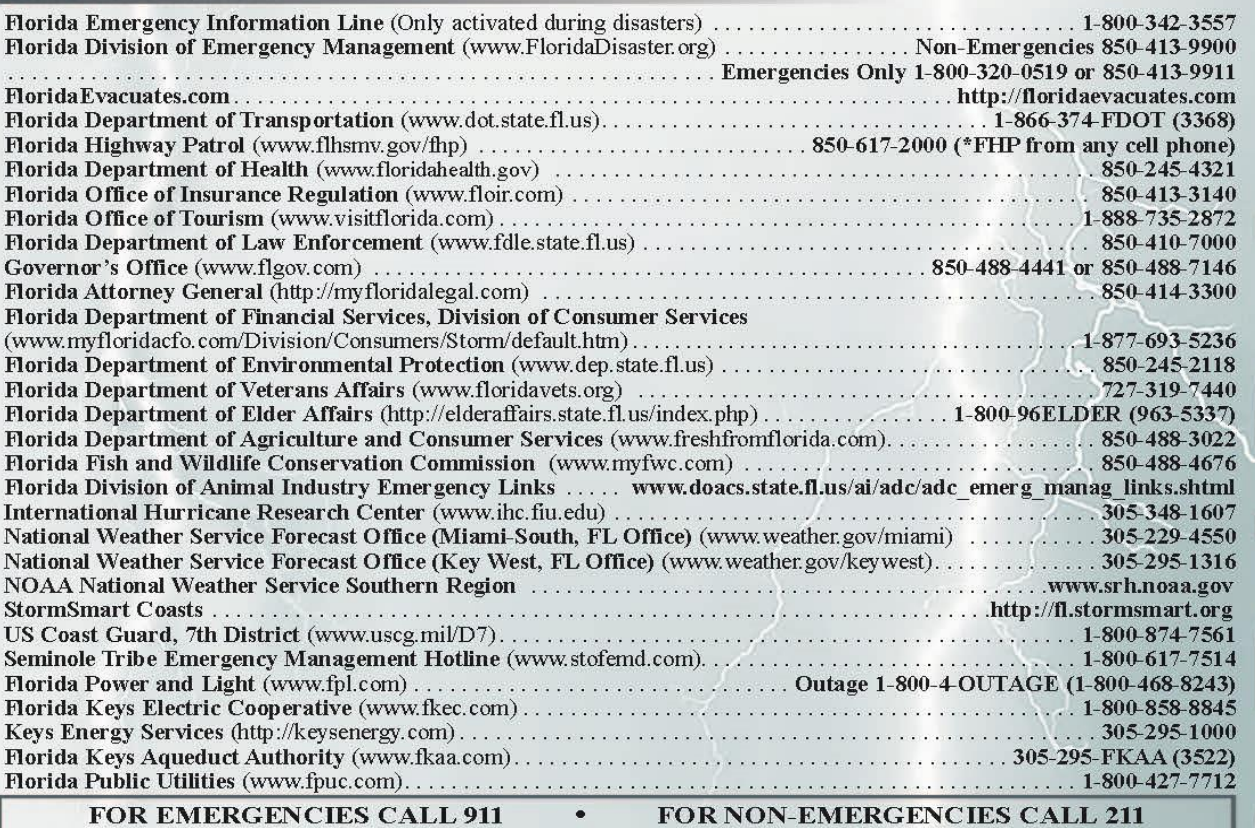

### FOR EMERGENCIES CALL 911

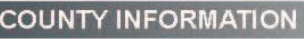

#### **Broward**

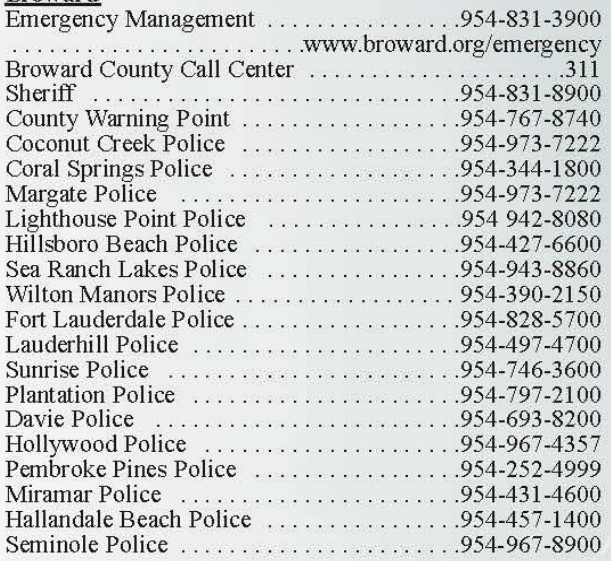

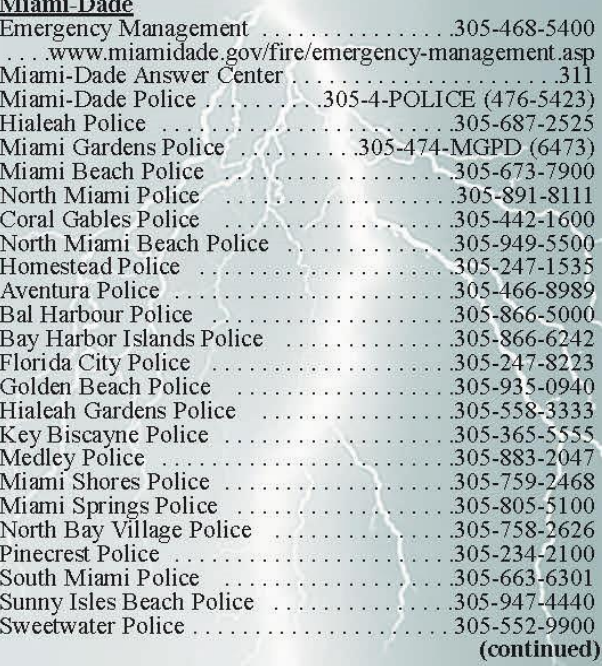

 $\sim$ 

#### Monroe

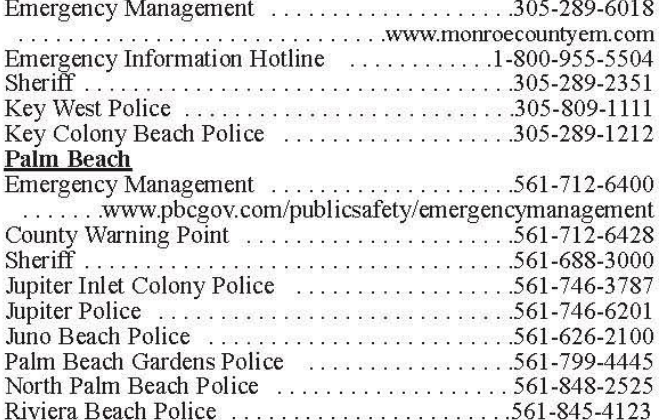

#### **NATIONAL INFORMATION**

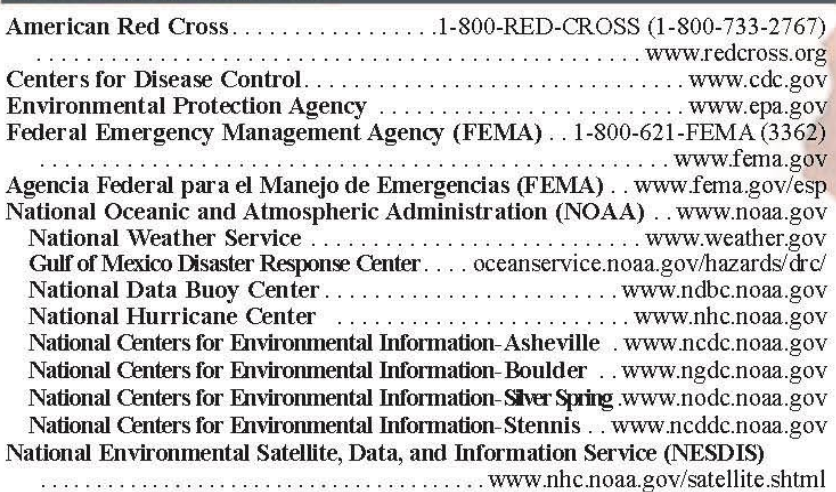

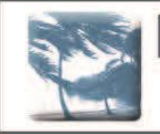

### Download the free NEWIS app

Compatible with iPhone, iPod Touch, and iPad! Search 'NEWIS' in the iTunes Store to download on your Apple device.

#### National Hurricane Center Mobile Data

#### Graphical Tropical Weather Outlook RSS/XML feed

Website for Tablets and Smartphones ....... http://www.nhc.noaa.gov/mobile

#### **RADIO STATIONS**

WWUS 104.1 FM (Big Pine Key) WQBA 1140 AM (Coral Gables) WAMR 107.5 FM (Coral Gables-Español) WRTO 98.3 FM (Coral Gables-Español) WQCS 88.9 FM (Fort Pierce) WEOW 92.7 FM (Key West) WFFG 1300 AM (Marathon)

WAXY 790 AM (Miami) WDNA 88.9 FM (Miami-Creole) WIOD 610 AM (Miramar) WMGE 94.9 FM (Miramar) WCNO 89.9 FM (Palm City) WFKZ 103.1 FM (Tavernier)

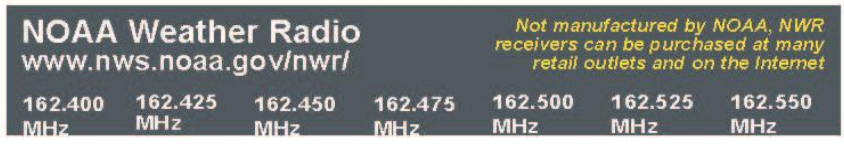

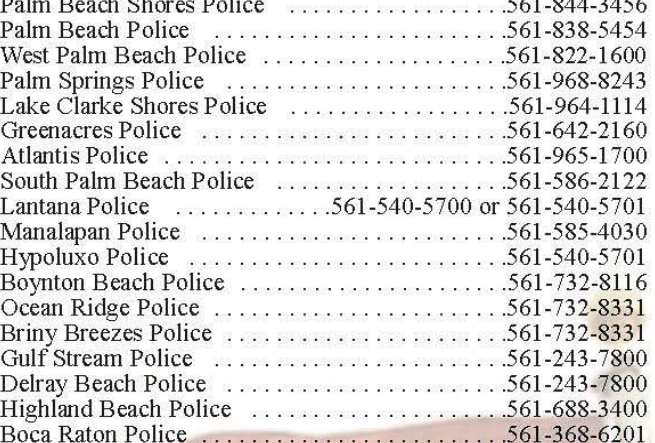

منقادين والمناصر ومراج

Florida 511 is a toll-free service provided by the Florida Department of Transportation. 511 provides real-time updates on traffic conditions, including road and bridge<br>closures, evacuation information, congestion, crashes and more. The 511 system provides information on all of Florida's interstates, toll roads and other major metropolitan roadways.

There are five convenient ways for all motorists to receive traffic updates:

- Call 511 toll free for updates in English and Spanish from any landline or mobile phone.
- Visit FL511.com for interactive roadway maps showing traffic congestion and crashes, travel times and traffic camera views.
- Create a "My Florida 511" account on FL511.com to create custom routes and register for email, text or phone alerts
- Download the free Florida 511 mobile app available on Google Play or Apple App Store.
- Follow one of the 12 statewide, regional or roadway-specific Twitter feeds.

For more information, visit www.FL511.com

**Florida Department of Transportation** www.dot.state.fl.us

#### **Prepared By**

The Center for Coasts, Oceans & Geophysics of the National Centers for Environmental Information under NESDIS

1-866-732-2382 or email:<br>NCDDC@NOAA.GOV

To download the latest pdf version of this sheet go to: www.ncddc.noaa.gov/NEWIS

Published May 2015

Version 1.0

# Broward County Amateur Radio Clubs and Nets

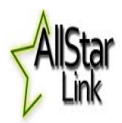

**AllStar: The AllStar Link portal allows licensed amateur radio stations to communicate with one another over the internet using streaming-audio technology. This allows worldwide connections to be made between stations or from computer to station greatly enhancing amateur radio communications capabilities. Broward Amateur Radio Club146.910 MHz -600 Hz PL 110.9 FM AllStar Node 28478 Nodes List:<https://allstarlink.org/nodelist.php>**

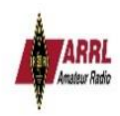

**American Radio Relay League: Founded in 1914 by Hiram Percy Maxim, ARRL (American Radio Relay League)** is the national association for [Amateur](http://www.arrl.org/what-is-ham-radio) Radio in the US. Today, with more than 161,000 members, ARRL is the largest organization of radio amateurs in the world. ARRL's mission is based on five pillars: Public Service, **Advocacy, Education, Technology, and Membership. <http://www.arrl.org/>**

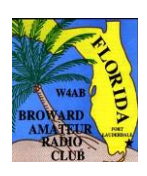

**Broward Amateur Radio Club: (BARC) W4AB Meets 7:30** *PM* **on the second Tuesday of each month in the Oak Room, which is located at Broward Health Medical Center, 1600 S. Andrews Ave, Fort Lauderdale. Further information is available on the club repeater 146.91 Contact: Tony Becker, KK4GUU BARC President. Phone: (954) 612-9303 E-mail: [tony@mcrsys.com:](mailto:tony@mcrsys.com) Club Web site: [http://browardarc.net,](http://browardarc.net/) Club Info: [info@w4ab.org](mailto:info@w4ab.org)  Club repeaters: 146.910 MHz -600 Hz PL 110.9 FM AllStar Node 28478, 224.76MHz -1.6 MHz PL 110.9 Hz FM, 444.825 +5 MHz PL 110.9 FM, 442.450 +5 MHz no PL DSTAR (Gateway). For information VE Testing contact VEC Tom Hays/N4MEO 954 218-1567 Email: hayest6961@gmail.com**

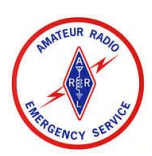

**Broward County ARES®/RACES: The Amateur Radio Emergency Service (ARES) is a corps of trained [amateur](https://www.facebook.com/pages/w/103738752997655)  [radio](https://www.facebook.com/pages/w/103738752997655) operator volunteers organized to assist in public service and [emergency communications.](https://www.facebook.com/pages/w/114666651884096) It is organized and sponsored by the [American Radio Relay League](https://www.facebook.com/pages/w/109507859066889) The Radio Amateur Civil Emergency Service (RACES) is a standby radio service provided for in Part 97.407 of the [Federal Communications Commission](https://www.facebook.com/pages/Federal-Communications-Commission/104008902969103) (FCC) rules and regulations governing [amateur radio](https://www.facebook.com/pages/Amateur-radio/103738752997655) in the [United States.](https://www.facebook.com/pages/United-States/112463092102121)**

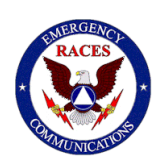

**Broward County ARES/RACES: provides emergency communications through amateur radio in the event of a disaster. They meet every** *3 rd Tuesday of the month, at 7:30 PM.* **Broward Health 1600 South Andrews Avenue, Fort Lauderdale, FL 33316 Meeting is held In the Oak Room. Broward County ARES Emergency Coordinator, Carol Sjursen, KJ4AWB [\(kj4awb@arrl.net\)](mailto:kj4awb@arrl.net) Phone: 954 803-6338, Broward County RACES Officer and Broward County Skywarn Coordinator, Robin Terrill, N4HHP [\(n4hhp@comcast.net\)](mailto:n4hhp@comcast.net) Phone: 954 249-5343, Broward County ARES/RACES Training Officer Barry Porter, KB1PA [\(barryp13@mac.com\)](mailto:barryp13@mac.com) 1 561 499-8424 Website: <https://www.facebook.com/BrowardARESRACES>**

**Broward County Emergency Operations Center [Broward County Emergency Operations Center](http://www.broward.org/Emergency/Pages/Default.aspx)**

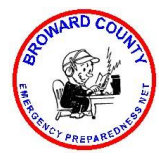

**Broward County Emergency Preparedness Net (BCEPN): Broward County ARES RACES provides emergency training. Net meets every Wednesday at 7:00 PM on the 146.910 MHz -600 Hz PL 110.9 Net Manager: Mike Davis Cell: 954 826-4758 Email[: k2mol@seftn.net](mailto:k2mol@seftn.net) Website[: https://www.facebook.com/BrowardARESRACES](https://www.facebook.com/BrowardARESRACES)**

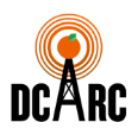

**Davie Cooper City Amateur Radio Club: Meets 6:30 PM. on the first Monday of each month at Davie Moose Lodge, 4483** SW 64th Ave, (**Davie Road**) Davie, FL 33314. **Further information is available on the club website, <http://dcarc.org/>Contact: Buzz Bowen, N1BUZ / DCARC President. Phone: (954) 655-6164 E-mail: [buzbowen@comcast.net](mailto:buzbowen@comcast.net)**

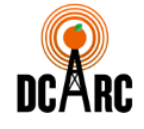

**DCARC RF Net: is held on the 146.790 MHz -600 PL 88.5 Hz on the every other Thursday starting at 7:30 PM for an question and answer session or you can tell us what you've been doing; purchased a new rig, worked a new DX contact, upgraded your license, put up a new tower, etc. You can also Buy, sell or trade on this net too. Net Manager Tom Hayes, N4MEO, 954 218-1567, email: [hayest6961@gmail.com](mailto:hayest6961@gmail.com)**

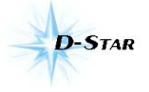

**D-STAR: (Digital Smart Technologies for Amateur Radio) D-Star offers digital voice and slow and high-speed data communications. Slow-speed digital voice and data are transported at 4800 bps, of which 3600 bps is used for voice transmission and the remaining 1200 bps is used for synchronization and general use. <http://www.dstarusers.org/repeaters.php>**

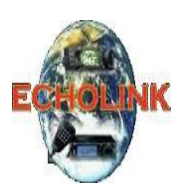

**Echolink: High-Speed digital data communication is transported at 128kpbs and is capable of supporting Ethernet packets and also is fast enough to use for Internet applications such as displaying web pages.**

**SFL VOIP Echolink Net: Repeater Fort Lauderdale 443.625 + PL 110.9. ECHOLINK #48646 Margate Repeater on 444.025+ PL. 107.2 ECHOLINK #269436. Boynton Repeater 147.225+ PL TONE 107.2 Hz and on 444.650- 5 PL 127.3 Hz. We meet every Tuesday night at 7:00 PM EST Net MGR. is Harry Sevush, KD4JMV Phone 1 239 322-2586 Email: [kd4jmv@comcast.net](mailto:kd4jmv@comcast.net)**

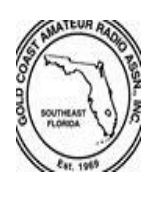

**Gold Coast Amateur Radio Association: (GCARA) W4BUG Meets 7:30 p.m. on the fourth Tuesday of each month (except December) at the Imperial Point Medical Center, 6401 North Federal Highway, Ft. Lauderdale, FL in the hospital auditorium. Refreshments are provided. Dinner is available in the cafeteria @ 5:15pm GCARA / ARRL VE Testing @ 6:00pm in Auditorium C. Meeting starts @ 7:30pm in Auditorium A. Talk-in on 146.610 MHz and 146.820 MHz, -600 Pl 110.9 Hz., Other repeaters: 442.50 MHz.+5 PL 151.4 Hz. and 145.340 MHz D-STAR SYSTEM. Contact: John Kramer, W4JRK. GCARA President. Phone: (954) 298-4004 Web: http://www.w4bug.org/; E-mail[:W4JRK@hotmail.com](mailto:W4JRK@hotmail.com)**

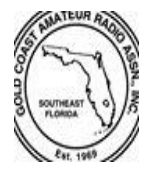

**Gold Coast Amateur Radio Association: (GCARA) Amateur Radio Fun Net every Thursday. Starts @ 7:00pm on 146.610 MHz and 146.820 MHz, -600 Pl 110.9 Hz. Discussion: Anything the check-in wishes to discuss. Everything from Ham Radio topics to general information. It's an easy come format and I never have a set discussion. It's where the station ops takes it. Contact: John Kramer, W4JRK. GCARA President. Phone: (954) 298-4004 Web: [http://www.w4bug.org](http://www.w4bug.org/) E- mail[: W4JRK@hotmail.com](mailto:W4JRK@hotmail.com)**

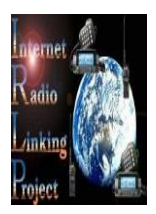

**Internet Radio Linking Project: (ILRP) uses Voice-Over-IP (VoIP) custom software and hardware. Coupled with the power of the Internet, IRLP will link your repeater site or simplex station to the world in a simple and cost effective way. IRLP operates a worldwide network of dedicated servers and nodes offering very stable worldwide voice communications between hundreds of towns and cities. All this with unsurpassed uptimes and the full dynamic range of telephone quality audio. Node: 7830 WB2NBU Wellington FL USA +147.2850 No PL.** 

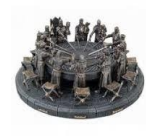

**Knight Of The Roundtable Net: When all else fails, keep it Simplex. This is an open Forum Radio Group. We meet every Monday starting at 7:30 on either the 146.550 MHz (no PL tone) Simplex frequency or on a backup frequency 145.555 (no PL tone) Simplex frequency. At that time Check-ins will be taken and begin our Rag Chew session. Web: [www.knightsoftheroundtable.info](http://www.knightsoftheroundtable.info/) [www.knightsnet.org](http://www.knightsnet.org/) NCS: Kenny Hollenbeck KD4ZFW Cell 954 692-4600 Email: [kd4zfw@gmail.com](mailto:kd4zfw@gmail.com)**

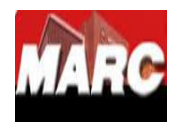

**Motorola Solutions Amateur Radio Club: (MARC) (open only to current and former Motorola employees) Contact: Rich Pratt, K4XF. Web: E-mail: [w4mot.](mailto:w4mot@arrl.net)[club@gmail.com](mailto:club@gmail.com) The repeaters are accurately listed on [QRZ.com](http://qrz.com/) under the call sign W4MOT. Current VHF repeater is 146.790 – 600 Pl 88.5 Hz**

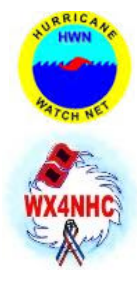

**[Hurricane Watch Net:](http://hwn.org/) 14.325 MHz The Hurricane Watch Net consists of a group of licensed Amateur Radio Operators trained and organized to provide essential communications support to the National Hurricane Center during times of Hurricane emergencies. Our primary mission is to disseminate tropical cyclone advisory information to island communities in the Caribbean, Central America, along the Atlantic seaboard of the U.S., and throughout the Gulf of Mexico coastal areas. We also collect observed or measured weather data from amateur radio operators in the storm affected area as well as any post storm damage, and convey that information to the Hurricane Forecasters in the National Hurricane Center via the amateur radio station in the center [\(WX4NHC\)](http://wx4nhc.org/).**

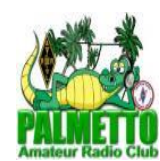

**Palmetto Amateur Radio Club: (PARC) Meets quarterly. Meeting place announced on the club web site: [http://www.palmettoarc.org](http://www.palmettoarc.org/) The Palmetto Amateur Radio Club's Repeater's. Call Sign: K4PAL 146.850 MHz - 600 PL 91.5 Hz, 442.250 MHz +5 PL 114.8 Hz., 147.210 MHz - 600 PL 103.5 Hz., 147.375 MHz - 600 PL 91.5 Hz, 443.825 MHz +5 PL 103.5 Hz.**

**Contact: Edward Kashuba / WD4HIP. Phone: (954) 551-9463E-mail: [questions@palmettoarc.org](mailto:questions@palmettoarc.org)**

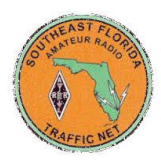

**Southeast Florida Traffic Net: (SEFTN) SEFTN is part of the [American Radio Relay League'](http://www.arrl.org/)s National Traffic System. We meet daily at 6:00 PM local time on 146.61MHz- with a PL tone of 110.9, or 442.50MHz+ with a PL tone of 151.4, which is the [Gold Coast Amateur Radio Association](http://www.w4bug.org/) repeater. Our backup frequency is 146.79 MHz with a PL tone of 88.5, which is the [Motorola Amateur Radio Club](http://www.qrz.com/db/w4mot) repeater. Learn [the ARRL MESSAGE FORMAT](http://www.arrl.org/files/file/Public%2520Service/MPG104A.pdf)**

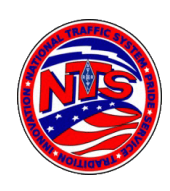

**National Traffic Service: Our purpose is to pass formal written traffic, announce amateur radio events, deliver information on severe Weather, and to provide training for new operators and net control stations. We also provide emergency or special sessions when necessary and will assist agencies under [Homeland](http://seftn.net/www.dhs.gov)  [Security,](http://seftn.net/www.dhs.gov) such as [FEMA](http://seftn.net/www.fema.gov) and [Broward County Emergency Management,](http://www.broward.org/Emergency/Pages/Default.aspx) and the Broward County Emergency Coordinator, if called upon to do so. Thank you for visiting and we hope you will join us on the air. Web site:<http://seftn.net/> Net Manager is Mike Sanner, KM2V Email: [km2v@arrl.net](mailto:km2v@arrl.net)**

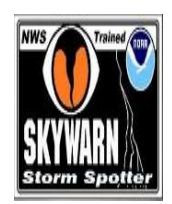

**How to Become a Skywarn Storm Spotter: [SKYWARN](http://www.srh.noaa.gov/mfl/?n=skywarn) Amateur Radio Serving the National Hurricane Center Covering all counties served by the Miami forecast office of the NWS on your local Florida AllStar Hub Repeater Since 1965 [WX4SFL Skywarn Net FL AllStar Wiki](https://sites.google.com/site/flallstarwiki/repeater-list) The National Weather Service in Miami-Dade Florida [National Weather Service](http://www.srh.noaa.gov/mfl/) The Amateur Radio Station at the National Hurricane Center for over 35 years. [National Hurricane Center](http://w4ehw.fiu.edu/)**

**"Become A Storm Spotter From Home" <http://www.improvenet.com/a/become-a-storm-spotter-from-home>**

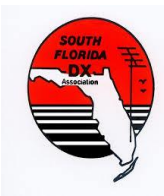

**South Florida DX Association: (SFDXA) K4FK Meets 7:33 p.m. on the first Wednesday of odd numbered months at Florida Medical Center, 5500 West Oakland Park Blvd, Ft. Lauderdale. Further information is available on the club repeater K4FK, 147.33/93 PL 103.5 DX Net: Wed. evenings at 7:30 PM on the club repeater. Contact: Don Drennon, N4THZ, / SFDXA President E-mail: [n4thz@arrl.net](mailto:n4thz@arrl.net) Web:<http://www.qsl.net/k4fk/> . WR4AYC Repeater Group Contact: Marshall A. Paisner, K4MAP. Phone: (954) 873-2234 Web:<http://wr4ayc.org/> E-mail: [wr4ayc@arrl.net](mailto:wr4ayc@arrl.net)**

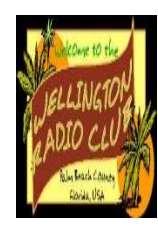

**[Wellington Radio Club:](http://www.qsl.net/k4wrc/) in Palm Beach County leads the effort to promote and train amateurs in the reliable transmission of complex documents such as FEMA and Red Cross forms and spreadsheets. All done with only with a computer, simple and free software and a transceiver. No special equipment or cables are needed. It's called Basic Narrow Band Emergency Messaging System. Repeaters and nets 147.285 +5 PL 103.5 and 442.050b +5 PL 103.5. Emergency Net on Mondays 7:30 PM on the 1st, 2nd and 3rd Mondays on VHF. This net also meets on holidays. President Larry Lazar KS4NB Phone: (561) 694-0868 Email: [LARRY33414@aol.com](mailto:LARRY33414@aol.com) Beginner's Guide to FLDIGI [FLDIGI User's Guide](http://www.w1hkj.com/beginners.html) Free FLDIGI/FLMSG Digital software download site [FLDIGI/FLMSG Download](http://www.w1hkj.com/download.html)** 

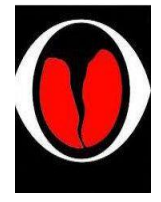

**WX4SFL South Florida Regional Skywarn Training Net: The Purpose of the net is to assist Skywarn operators in the training for and handling of emergency communications, to provide useful information to Skywarn Members, and to familiarize people with directed net operations. We provide support for the NWS WFO's in both Miami and Key West. The Net meets every Thursday night at 1930 hrs. Local time on the SoFla AllStar Broward Amateur Radio Club146.910 MHz -600 Hz PL 110.9 FM AllStar Node 28478. Net Mgr.: Chris Vasilenko, K4FLL phone: 954-465-8425** 

**email: [WX4SFL@earthlink.net](mailto:WX4SFL@earthlink.net) [www.facebook.com/SouthFloridaRegionalSkywarn](http://www.facebook.com/SouthFloridaRegionalSkywarn)** 

**If you know of any Broward County clubs or training nets that are not on this list or you notice an error in a listing, please contact me. Robin Terrill, N4HHP Editor [n4hhp@comcast.net](mailto:n4hhp@comcast.net)**

### Favorite Southeast Florida Repeaters At A Glabes **– –**

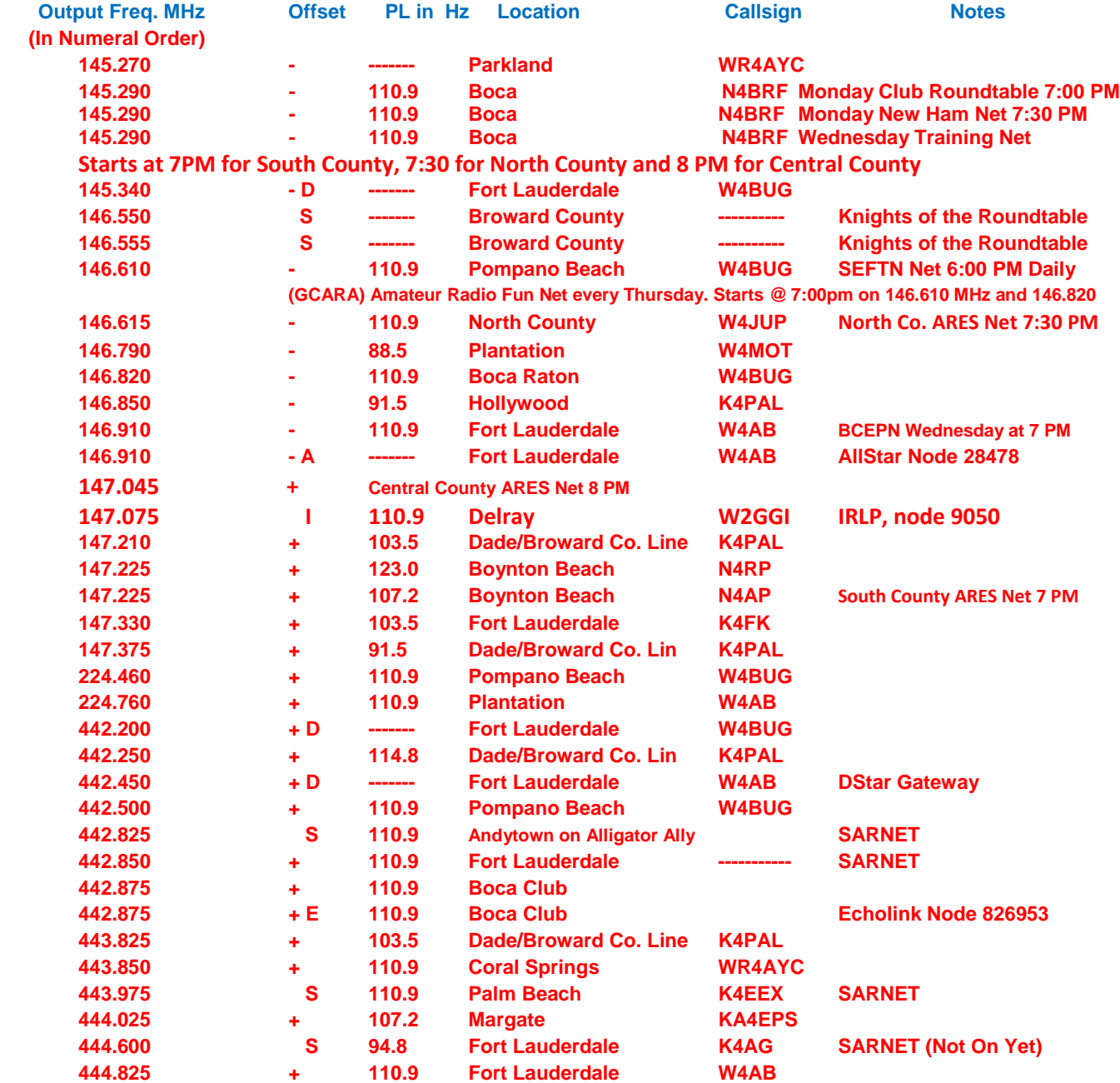

**Note: S = Simplex D = DStar A = AllStar I = IRLP E = Echolink S = SARNET**

**If you know of any Broward County clubs or nets that are not on this list or you notice an error in a listing, please contact me. Robin Terrill, N4HHP Editor [n4hhp@comcast.net](mailto:n4hhp@comcast.net)**

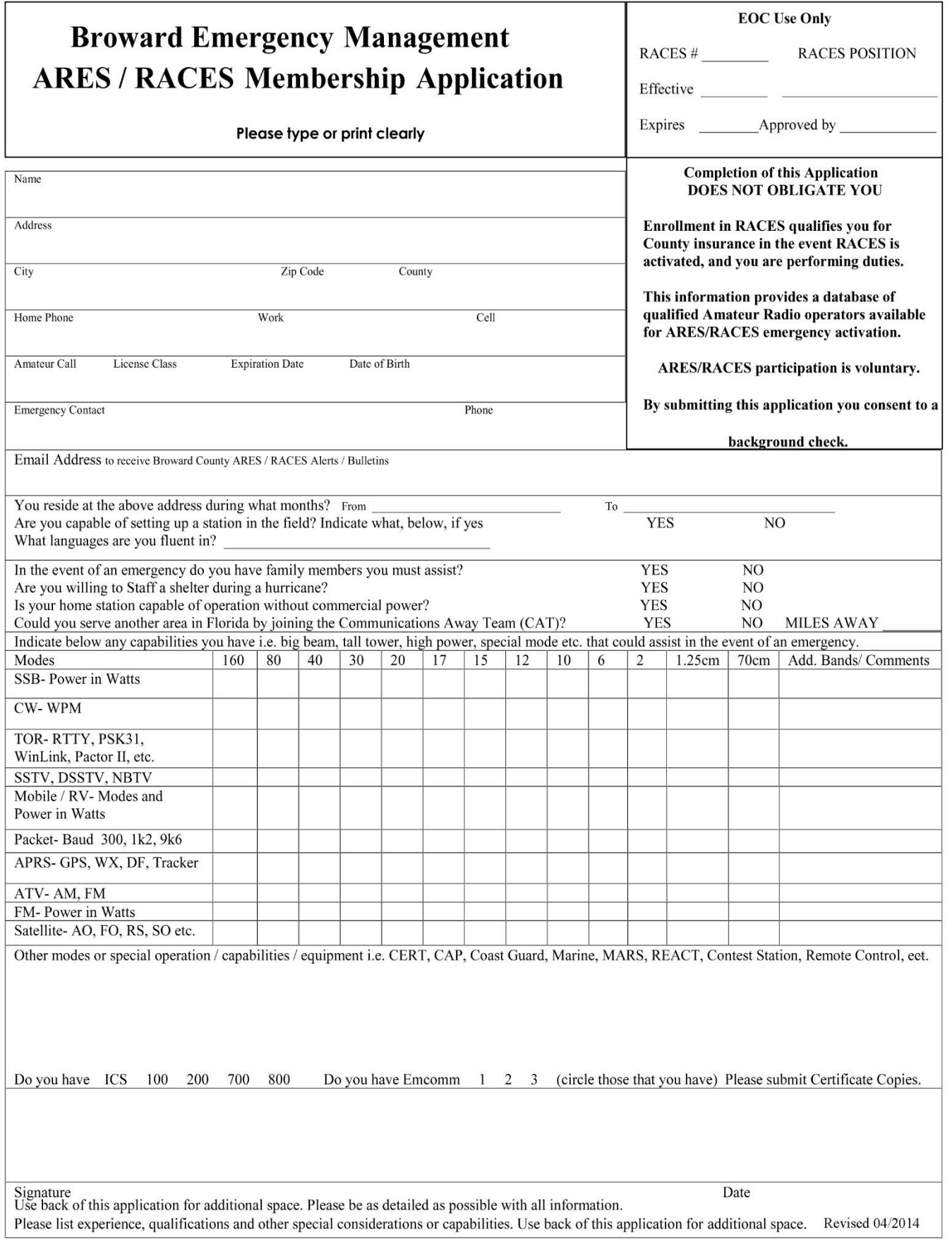

*Please email this Application to Carol, KJ4AWB at Carol Sjursen [\(CSjursen@bellsouth.net\)](mailto:CSjursen@bellsouth.net) or bring it to the next meeting*

# *Broward County ARES® /RACES*

 *3 rd Tuesday of the month, at 7:30 P.M. Meeting in the Oak Room.*  **Broward Health (The old Broward General Medical Center) 1600 South Andrews Avenue, Fort Lauderdale, FL 33316 Meeting is held In the Oak Room**

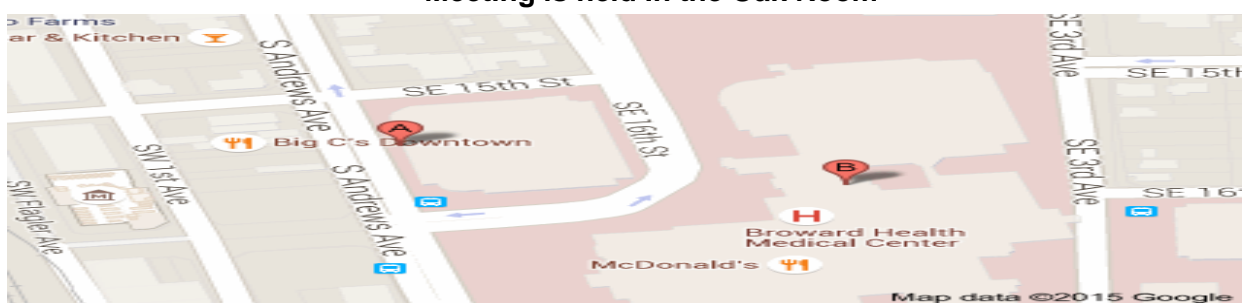

**Parking will be in the 7 story parking garage, (see A Above). The entrance to the building is on the first floor directly across from the parking garage (see B above). You will need to go in the main entrance and sign in at the security desk and they will issue you a pass to wear. Bring a driver's license with you or a picture I.D. Do not by-pass security. They will tell you how to get to the Oak Room.**

**From I-95 or 595** 

**Take I-95 or 595 to SR 84. Go east on 84 until you get to Andrews Avenue turn left (North) until you get to the hospital on your right. 1600 South Andrews Avenue**

**From I-95 to Broward Blvd** 

**Take I-95 to Broward Blvd. East on Broward Blvd until you get to Andrews Avenue turn Right (South) until you get to the hospital on your Left. 1600 South Andrews Avenue**

> **Talk-in will be on the 146.910 Mhz. -600 PL 110.9 Hz. If you get lost or need directions, please call our cell phones:**

### **Robin Terrill, N4HHP RACES Officer 954** *249***-5343 Carol Sjursen, KJ4AWB ARES® EC 954 803-6338 Barry Porter, KB1PA ARES/RACES Training OFFICER 1 561 499-8424**

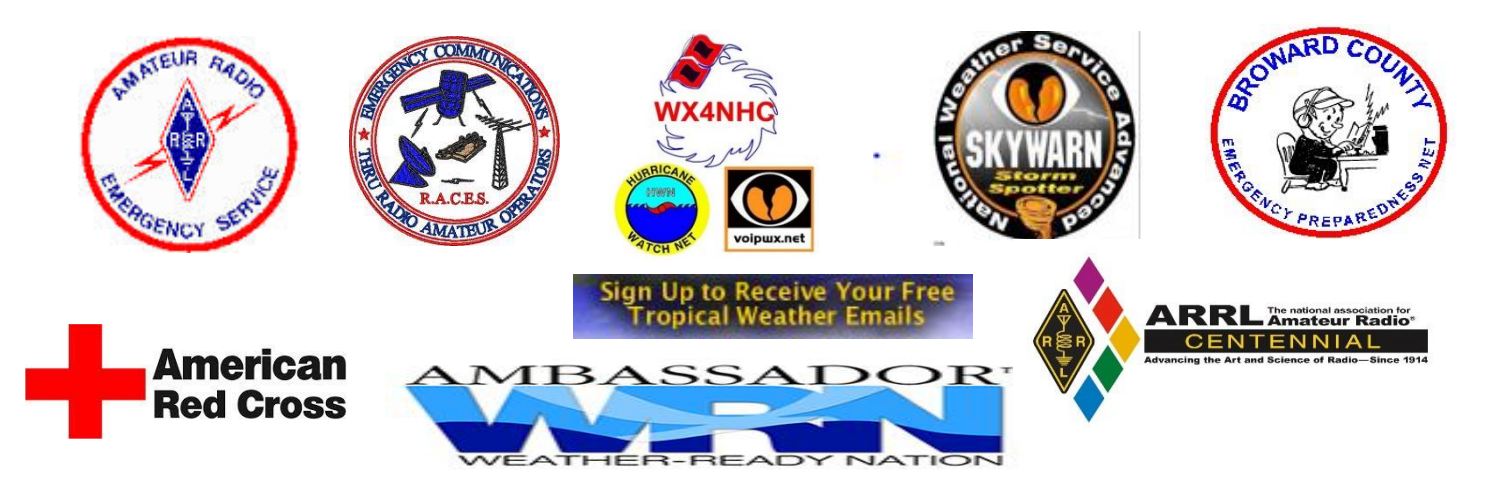

 **If you would like to receive this training Newsletter when they come out, please reply to [n4hhp@comcast.net.net](mailto:n4hhp@comcast.net.net)**